مقرر مهارات الحاسب اآللً - الواجب الثالث [net.cup-cofe.www](http://www.cofe-cup.net/) منتدٌات كوفً كوب **الواجب الثالث ملقرر مهارات الحاسب آلاليالمستوى األول / إدارة أعمال جامعة الدمام / التعليم عن بعد السؤال 1** شريط الصيغة هو الذى يظهر اسم وقيمة الخلية النشطة **صواب** خطأ **السؤال 2** يقدم برنامج EXCEL نوعين من الرسم البياني هما ثنائي الابعاد وثلاثي الابعاد . **صواب** خطأ **السؤال 3**  $\frac{\lambda}{2}$ فر<mark>ز</mark><br>وتصفية \* في بر مجية الجداول الالكتر ونية 2010 Excel لدى هذه الاداة وظيفة واحده وهي الفرز من الرقم الاكبر الى الرقم الاصغر عدة وظائف وهى الفرز من اكبر الى اصغر وبالعكس ومن ال الالف الى الياء وبالعكس عدة وظائف وهي الفرز من الالف الى الياء وبالعكس والفرز من اكبر الى اصغر وبالعكس وفرز مخصص وعمل تصفية للصفوف عدة وظائف و هي الفرز من الالف الى الياء وبالعكس والفرز من اكبر الى اصغر وبالعكس وفرز مخصص وعمل تصفية للأعمدة

#### **السؤال 4**

في برمجية الجداول الالكترونية اذا اردت ايجاد الراتب الشهري لموظف حيث ان راتبه السنوي والموجود في الخلية 53 يساوي ٩٠٠٠٠ ريال فإننا نقوم باستخدام المعادلة التالٌة :

- $11*9... =$
- $17/9... =$

## **E3/12 =**

 $E3 + 90000 =$ 

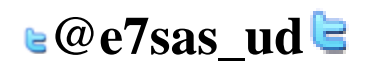

مقرر مهارات الحاسب اآللً - الواجب الثالث **السؤال 5**

www.cofe-cup.net. منتديات كوفي كوب

#### الشكل التالي من بر مجية الجداول الالكترونية حيث أن الخلية التي تحتوي الرقم ١٠٠ تحمل اسم :

السَّكل النَّالي من برمجية الجداول الالكترونية حيث أن الخلية التي تَحدَوي الرقم 100 نَحمل اسم

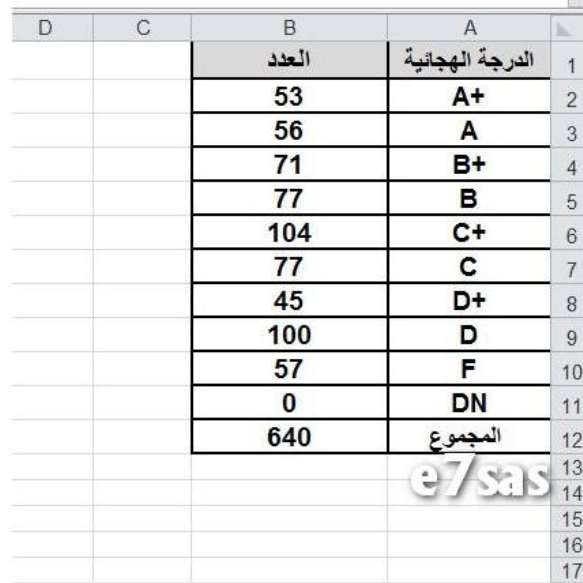

A9

D<sub>9</sub>

**B9**

BD9

### **السؤال 6**

في برمجية الجداول الالكترونية نحصل على هذه الادوات من خلال تبويب :

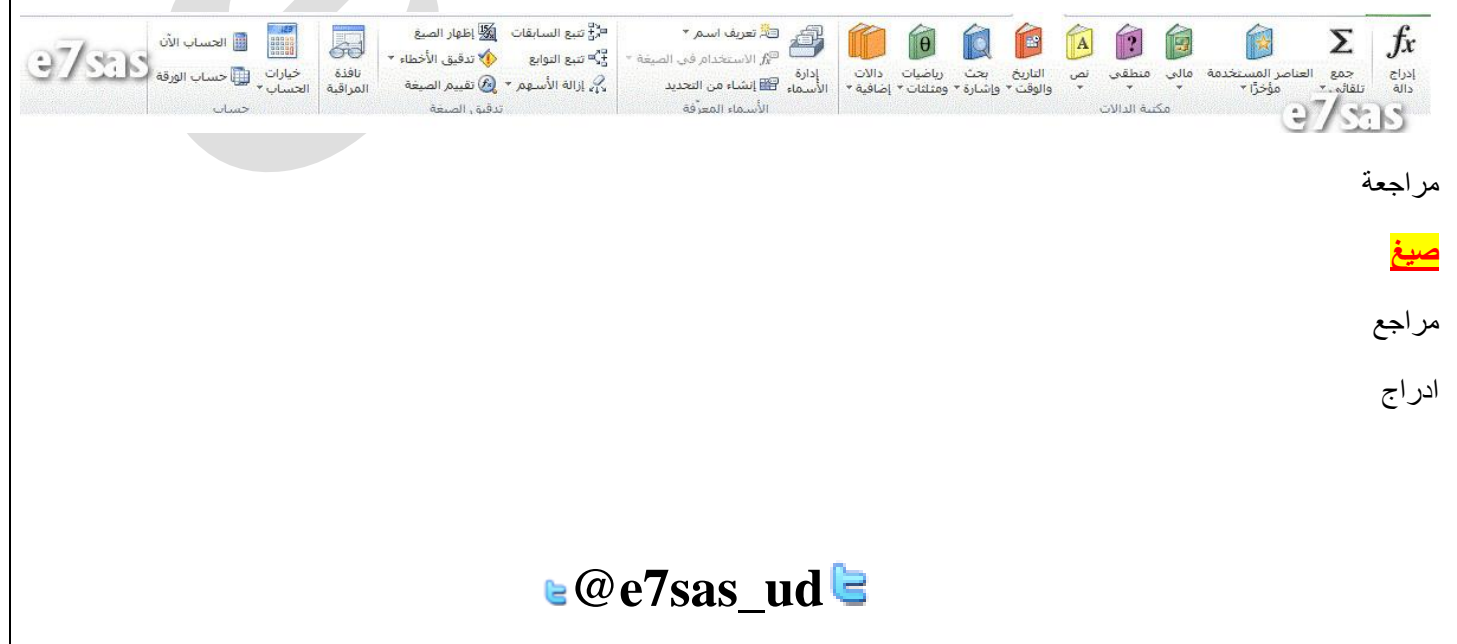

 $\mathbb{R}$ 

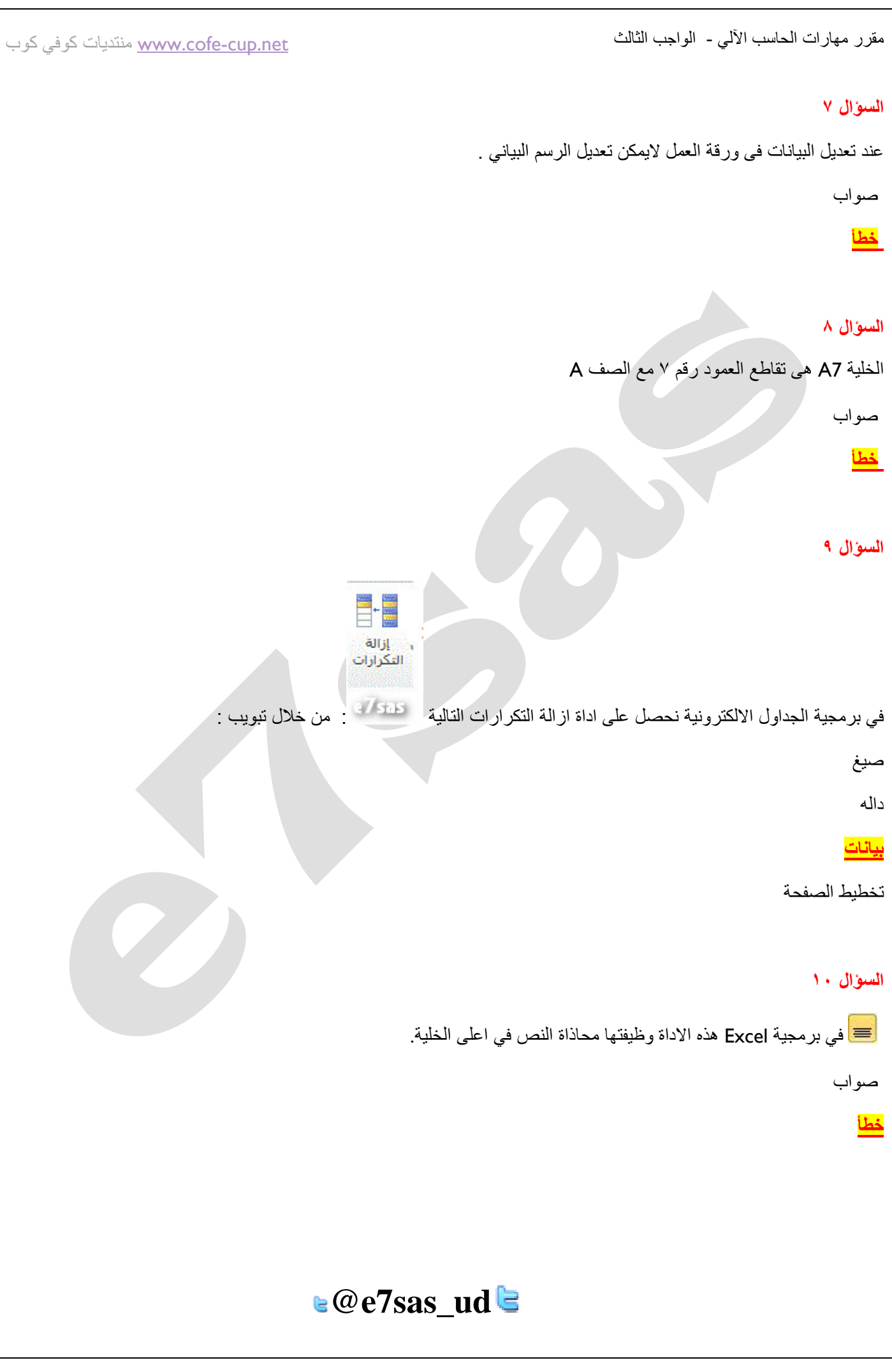

مقرر مهارات الحاسب اآللً - الواجب الثالث

www.cofe-cup.net. منتديات كوفي كوب

#### **السؤال 11**

# $\Omega$   $\pi$

.<br>رمز معادلة نحصل على ادوات اضافة الرموز والمعادلات من خلال تبويب :

#### تخطيط الصفحة

صيغ

**ادراج**

بٌانات

**السؤال 12**

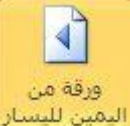

ورقة من الجداول الالكترونية وظيفة هذه الاداة :<br>اليمين للبسار في برمجية الجداول الالكترونية وظيفة هذه الاداة :

تبديل اتجاه العامود

تبديل اتجاه المخططات

**تبديل اتجاه الورقه**

تبديل اتجاه الصف

لا تفسونا من صالح دعائكم

سيحان الله ويحمده ، سيحان الله العظيم

# **E7SAS**

**e@e7sas\_ud**